*SIN6U5 : Développement web 2 (Prog. web coté serveur) Le langage PHP*

> Luigi Santocanale LIF, Aix-Marseille Université

Transparents basés sur le cours de Bertrand Estellon

24 janvier 2018

K ロ K K @ K K X 통 K X 통 X → 통

 $2Q$ 

<span id="page-1-0"></span>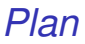

#### **[Introduction](#page-2-0)**

[Premiers éléments](#page-8-0)

[Les structures de contrôle](#page-18-0)

[Les tableaux](#page-22-0)

[Portée des variables](#page-28-0)

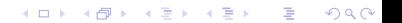

<span id="page-2-0"></span>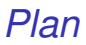

#### [Introduction](#page-2-0)

[Premiers éléments](#page-8-0)

[Les structures de contrôle](#page-18-0)

[Les tableaux](#page-22-0)

[Portée des variables](#page-28-0)

## *Le langage PHP*

- PHP pour Personal Home Page (tools)/(Personal) Hypertext Preprocessor
- Langage de programmation libre ;
- utilisé pour produire des pages dynamiques ;
- compilé et executé à la volée ;
- typage dynamique (faible);
- créé en 1994 par Rasmus Lerdorf.

```
\hbox{\tt <html>>}<body>
      Deux plus deux = \langle ?php \rangle echo 2+2; ?>
   </body>
\langle/html>
```
## <span id="page-4-0"></span>*Interprétation d'une page*

Contenu du fichier test.php présent dans le répertoire courant :

```
\frac{1}{2}<body>
     Deux plus deux = \langle ?php \rangle echo 2+2; ?>
  </body>
</html>
```
La commande php test.php produit la sortie suivante :

```
\text{thim1}<body>
    Deux plus deux = 4
  </body>
</html>
```
## <span id="page-5-0"></span>*Pourquoi utiliser PHP?*

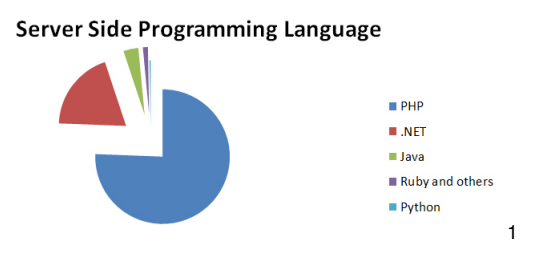

#### R. Le Breton :

- PHP se démarque de ses concurrents par une importante communauté qui peut vous aider (blogs, packages, . . . )
- C'est un langage facile à utiliser, idéal pour les débutants . . .
- . . . comme pour les professionnels (Wikipédia, Yahoo et Facebook).

1. Source :

[http://blog.stoneriverelearning.com/top-5-programming-languages-u](http://blog.stoneriverelearning.com/top-5-programming-languages-used-in-web-development/)[s](#page-4-0)[ed-](http://blog.stoneriverelearning.com/top-5-programming-languages-used-in-web-development/)[i](#page-6-0)[n](http://blog.stoneriverelearning.com/top-5-programming-languages-used-in-web-development/)[-](#page-4-0)[w](http://blog.stoneriverelearning.com/top-5-programming-languages-used-in-web-development/)[eb](#page-5-0)[-](http://blog.stoneriverelearning.com/top-5-programming-languages-used-in-web-development/)[d](#page-6-0)[ev](#page-1-0)[e](#page-2-0)[l](http://blog.stoneriverelearning.com/top-5-programming-languages-used-in-web-development/)[o](#page-7-0)[p](#page-8-0)[m](http://blog.stoneriverelearning.com/top-5-programming-languages-used-in-web-development/)[e](#page-1-0)[n](http://blog.stoneriverelearning.com/top-5-programming-languages-used-in-web-development/)[t](#page-2-0)[/](#page-7-0) つくい

## <span id="page-6-0"></span>*Historique*

1994, PHP Tools : créé par Rasmus Lerdorf, jeu de binaires CGI écrits en langage C, pour son CV en ligne. Suite de scripts "Personal Home Page Tools", Outils pour page personnelle, en francais.

- 1997, PHP 3 : renommé PHP : Hypertext Preprocessor ; collab. Andy Gutmans et Zeev Suraski, avec Lerdorf ; capacités d'extension par modules ;
- 1998, PHP 4 : nouveau moteur, le 'Zend Engine' ;
- 2004, PHP 5.0 : objets ; typage explicite des paramètres des fonctions ;
- 2009, PHP 5.3 : fonctions anonymes (prog. fonctionnelle) ; espaces de noms ;

2012, PHP 5.4 : traits ;

2017, PHP 7.0 : performance améliorée (deux fois plus vite que PHP 5.6) ; typage explicite des valeurs de retour des fonctions. **KORK EXTERNE PROP** 

### <span id="page-7-0"></span>*Remarque*

Le but du cours

- n'est pas maîtriser **PHP**,
- mais plutôt d'arriver à s'en servir de façon intelligente.

<span id="page-8-0"></span>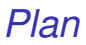

#### [Introduction](#page-2-0)

#### [Premiers éléments](#page-8-0)

[Les structures de contrôle](#page-18-0)

[Les tableaux](#page-22-0)

[Portée des variables](#page-28-0)

## *Développement en local avec PHP*

Lancement d'un serveur local interprétant du PHP :

```
php -S localhost 8080
```
Contenu du fichier test.php présent dans le répertoire courant :

```
\hbox{\tt <html>>}<body>
     Deux plus deux = \langle ?php \rangle echo 2+2; ?>
  </body>
</html>
```
URL pour accéder à la page test.php :

```
http://localhost:8080/test.php
```
### *Les variables*

En C ou en Java, une variable est définie par :

- $\triangleright$  Un nom (ou identifiant)
- $\blacktriangleright$  Un type
- ► Une zone mémoire (désignée par une adresse)

```
int myInteger;
myInteger = 2;
```
#### En PHP, une variable est définie par :

- $\triangleright$  Un nom (ou identifiant) commençant par un \$
- $\triangleright$  Un conteneur de valeur

```
<?php
m<sub>y</sub>_integer = 2;
?>
```
## *Les types des valeurs*

- Les variables ne sont pas typées mais les valeurs ont un type :
	- $\blacktriangleright$  integer : 7, 14, 255, 0xFF
	- $\triangleright$  boolean : TRUE, FALSE
	- $\blacktriangleright$  double : 1.95, 1.12e4
	- **Following : "bonjour", 'bonjour'**
	- $\blacktriangleright$  array : array (1,2,3)
	- $\triangleright$  object : new maclasse
	- $\triangleright$  ressource : mysql connect('localhost', 'moi', ")
	- $\blacktriangleright$  null : null, NULL
- L'opérateur = permet d'affecter une variable

```
<?php
$integer_variable = 2;var_dump($integer_variable); // affiche int(2)
?>
```
## *Instructions, opérations et fonctions*

Construire des expressions :

```
<?php
$radians = 10;$perimeter = 2*3.14*$radius;?>
```
Définir et d'utiliser des fonctions :

```
\langle ?phpfunction computePerimeter($radius) {
    return 2*3.14*$radius;
}
$radians = 10;$perimeter = computePerimeter($radius);
?>
```
# *État d'une variable*

- La fonction isset(\$var) retourne :
	- ► FALSE si la variable n'est pas initialisée ou a la valeur NULL ;
	- $\triangleright$  TRUE sinon.
- La fonction empty(\$var) retourne :
	- ► TRUE si une des conditions suivantes est vérifiée :
		- $\blacktriangleright$  la variable n'est pas initialisée
		- $\blacktriangleright$  la variable a la valeur "" (chaîne vide)
		- $\blacktriangleright$  la variable a la valeur 0 (entier)
		- $\blacktriangleright$  la variable a la valeur 0.0 (ottant)
		- $\blacktriangleright$  la variable a la valeur "0"
		- $\blacktriangleright$  la variable a la valeur NULL
		- $\blacktriangleright$  la variable a la valeur FALSE
		- $\blacktriangleright$  la variable a la valeur array() (tableau vide)

 $\blacktriangleright$  FALSE sinon.

La fonction unset(\$var) détruit une variable.

**KORK STRAIN A BAR A BAR KOR** 

## *Opérateurs numériques*

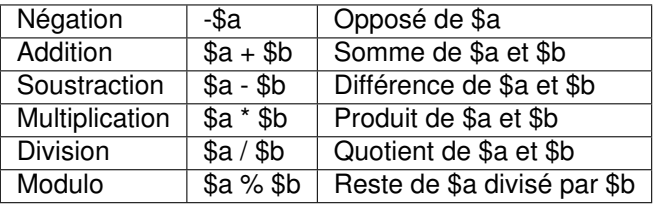

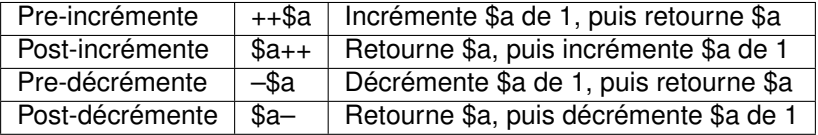

## *Opérateurs logiques*

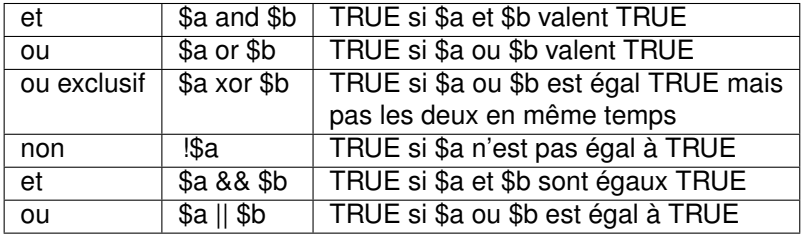

Attention à la précédence des opérateurs :

```
\langle ?nhn\rangle$b = false || true; // (b = (false || true))$b = false or true; // ((b = false) or true)
$b = false && true; // (b = (false \theta\theta true))
$b = false and true; // ((b = false) and true)
?>
```
## *Opérateurs de comparaison*

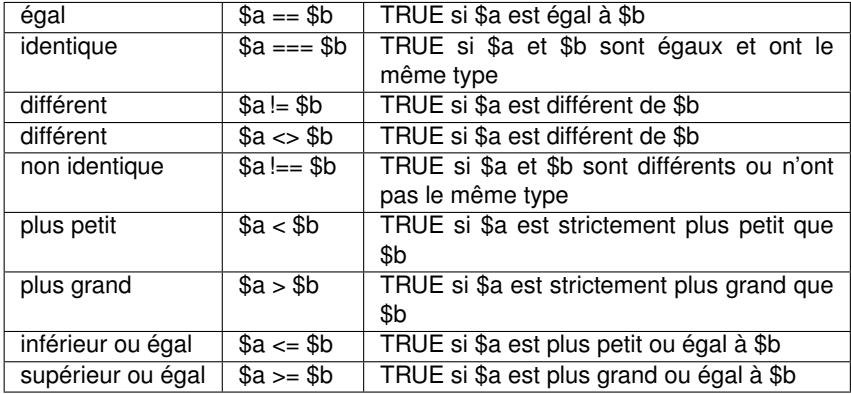

```
\langle ?phpvar\_dump(0 == 'a'); // bool(true)var\_dump(0 == 'a'); // bool(false)
?>
```
## *Opérateurs d'affectation combinée*

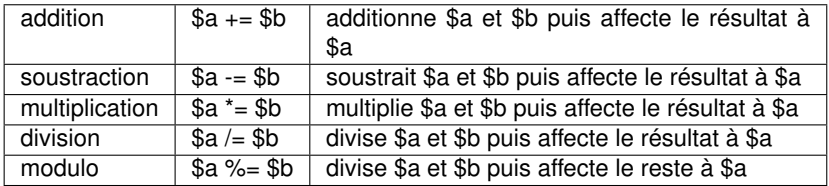

```
\langle ?php$my_integer = 13;
$my_integer += 12;
echo $my_integer; // affiche 25
?>
```
<span id="page-18-0"></span>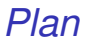

[Introduction](#page-2-0)

[Premiers éléments](#page-8-0)

[Les structures de contrôle](#page-18-0)

[Les tableaux](#page-22-0)

[Portée des variables](#page-28-0)

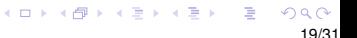

### *Les structures de contrôle*

```
\langle ?php\rangle\gamma_i integer = 10;
while($my_integer<=200)
     $my_integer*=2;
?>
```

```
\langle ?phpfor ($i = 0; $i < 100; $i++) {
    if (is_bad_integer($i)) continue;
    if (is_empty()) break;
    $element = get-element_at\_position($i);echo $element;
}
?>
```
### *Syntaxe alternative*

```
for
($j
=$i
=
0
;$i
<10
;$i++){
     if($i % 2 == 0){
          $j+=$i
;
     }else
{
          $j++
;
     }
}
echo
"$j\n
"
;
```

```
for
($j
=$i
=
0
;$i
<10
;$i++
)
:
     if($i % 2 == 0):
          $j+=$i
;
     else
:
          $j++;endif
;
endfor
;
echo
"$j\n
"
;
```
## *Les blocs d'instructions*

```
<table>
        \langle ?php \text{ for } (\$i = 1; \$i < 10; \$i++)\{ ?\}\langletr>
                        \langle ?php \text{ for } (\frac{1}{2}) = 1; \frac{1}{2} \times 10; \frac{1}{2} + \frac{1}{2} \times \frac{2}{2} \rangle
                                         \langle ? = \$i*$j ?>
                                \langle/td>
                        \langle ?php \rangle ?>
                \langle/tr>
        \langle ?php \} ?>
</table>
```

```
<table>\langle ?php \text{ for } (\$i = 1; \$i < 10; \$i++) : ? \rangle<tr>
                   \langle ?php \text{ for } (\$_{j} = 1; \$_{j} < 10; \$_{j}++) : ? \rangle<td>
                               \langle ? = \$i*$j ?>
                        \langle t.d>
                  <?php endfor; ?>
            \langle/tr>
      <?php endfor; ?>
</table>
```
<span id="page-22-0"></span>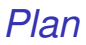

[Introduction](#page-2-0)

[Premiers éléments](#page-8-0)

[Les structures de contrôle](#page-18-0)

[Les tableaux](#page-22-0)

[Portée des variables](#page-28-0)

K ロ ▶ K @ ▶ K 할 ▶ K 할 ▶ | 할 | K 9 Q Q 23/31

- Les tableaux sont associatifs : ils associent des valeurs à des clés
- (Les clés sont des entiers ou des chaînes de caractères)
- Les valeurs sont de n'importe quel type
- Les clés ont un ordre

Création et affectation d'un tableau à une variable :

```
\langle ?php $my_array = array('cal"=>"M2_CCI',
,→ 'getdate"=>"20150908'); ?>
```
 $\langle ?php$  \$my\_array = array(1=>true, 3=>false, 121=>true); ?>

Depuis la version 5.4 de PHP :

 $\langle ?php$  \$my\_array = ['cal'=>'M2\_CCI', 'getdate'=>'20150908']; ?>

Consultation de la valeur d'un tableau :

```
\langle ?php%key = 'cal';
%cal = $my_array[$key];$getdate = $my_array['getdate'];
?>
```
Modification de la valeur associée à une clé :

```
\langle ?php $my_array['getdate'] = '20151009'; ?>
```
Si la clé n'existe pas, une nouvelle association est crée

Nombre d'associations :

 $\langle ?php$  \$number\_of\_pairs = count(\$my\_array); ?>

Tester l'existence d'une clé :

 $\langle ?nh_2\rangle$ \$isCalExist = array\_key\_exists('cal', \$my\_array); ?>

Itération sur les couples d'un tableau :

```
\langle ?php\rangleforeach ($my_array as $key=>$value) echo "$key=>$value";
foreach ($my_array as $value) echo $value;
?>
```
Le tableau

```
[0=>10, 1=>20, 2=>30]
```
peut être créé comme ceci :

 $\langle ?php$  \$my\_array = array(10,20,30); ?>

#### Utilisation d'un tableau comme une pile ou une file :

```
\langle ?phparray_push($my_array, 123); // ajoute à la fin
$value = array_pop($my_array); // retire à la fin
array_unshift($my_array, 123); // ajoute au début
\texttt{value} = \texttt{array\_shift}(\texttt{\$my\_array}); // retire au début
?>
```
Existence d'une valeur dans un tableau :

```
\langle ?php\text{Speedle} = 10:
$strict = true; /* facultatif */$is_in_array = in_array($needle, $my_array, $strict);
?>
```
- Il existe également des fonctions pour trier un tableau, faire faire la somme de ses éléments, chercher une valeur...
- Documentation de PHP sur les tableaux :

http://php.net/manual/fr/ref.array.php

<span id="page-28-0"></span>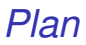

[Introduction](#page-2-0)

[Premiers éléments](#page-8-0)

[Les structures de contrôle](#page-18-0)

[Les tableaux](#page-22-0)

[Portée des variables](#page-28-0)

K ロ ▶ K @ ▶ K 할 ▶ K 할 ▶ (할 수 있어 안 29/31

## *La portée des variables*

Par défaut, une variable est locale à l'exécution d'une fonction :

```
\langle ?nh_2function sum_recursively($array) {
    sum = 0;
    foreach ($array as $value) {
        if (is_array($value))
             $sum += sum_recursively($value);
        else
            sum += $value: }return $sum;
}
?>
```
La fonction a le comportement souhaité car la variable \$sum est locale à chacune des ses exécutions.

*Les variables globale et super-globales*

Dans une fonction, il est possible de préciser qu'une variable est globale :

```
\langle ?phnfunction my_action() {
    global $database;
    $results =
         $database->query("SELECT * FROM USERS");
...
}
?>
```
Les variables super-globales sont globales par défaut :

\$\_GET, \$\_POST, \$\_REQUEST, \$\_FILES \$\_COOKIE,  $$$  SESSION,  $$GLOBALS, $$  SERVER,  $$ENV$